# 15-462 Computer Graphics: **Graphics Pipeline & HW**

By Raphael Mun

# **Quick Review...**

- **Graphics Pipeline** 
	- 1. Set State Variables
	- 2. Send Vertices
	- 3. Generate Image
- From the CPU -> GPU

# **Process of Abstraction**

### **Basis of Graphics**

- **Set Transforms**
- Set Vertices
	- **Floating Points multiplied and added to each other**
- Rules applied on top of this
	- **Transforms multiply to each other**
	- **Vertices & Vectors multiply to a Transform**
- Sets of 3 Vertices create a triangle
	- Each Vertex has a corresponding set of more floats
		- Normal Vector
		- Color [Amb, Dif, Spc, Em, …]
		- Texture

# **Graphics - Computer Parallel**

### **COMPUTER**

- **Assembly**
	- Direct Translation of Machine Code
	- (Add, Subtract, Multiply Divide)
- **Functions**
	- Input-output operation (variable -> value)
- **P** Data Structures
	- Sets of Variables
- **Object-Orientation**
	- Sets of data w/ set of functions
- **Application Programming Interface (API)**

### **GRAPHICS**

- **Floating point arithmetic**
	- Direct translation of graphics processing
	- (Add, Subtract, DotProd, CrossProd)
- **Transforms**
	- Input-output operation (floats -> color)
- **"Vectors"/"Vertices"**
	- Sets of Floats
- **Vertex -> Polygon**
	- Data
		- Position Vertex
		- Normal Vector
		- Color Vectors
		- **Texture Coordinates**
	- **Functions** 
		- Vertex Transformation
		- **Barycentric Color interpolation**
		- **Lighting Calculation**
		- Depth Checking
- … **Graphics Interface**
	- OpenGL, DirectX, ...

## Where to draw the line between **CPU/GPU?**

Beneath the hood, Graphics APIs do:

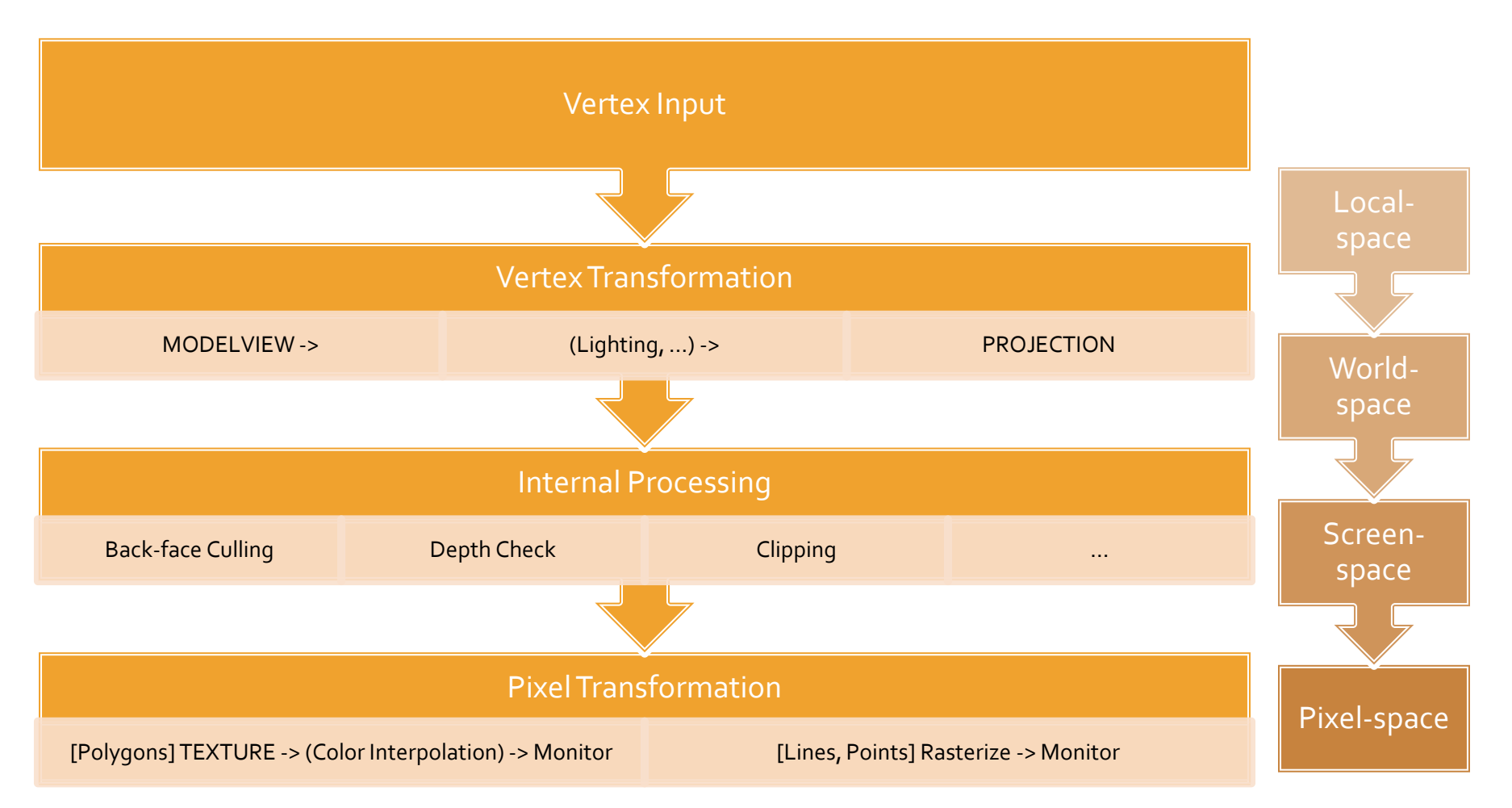

## Where to draw the line between **CPU/GPU? (Cont'd)**

#### CPU

- Vertex Data (Sysmem)
- Transformation
- Static Texture Data

#### **GPU**

- Vertex Data (Vidmem)
- Transformation
- Dynamic **Texture Data**

- Vertex Shaders (single-vertex input)
	- **Vertex Transformation Replacement**
	- Can be done in CPU/GPU
	- **-** Replaces MODELVIEW, PROJECTION...
- **Pixel Shaders (single-pixel input)** 
	- Pixel Transformation Replacement
	- **Done in GPU**
	- Replaces TEXTURE Coordinates, Pixel Color, Bump Mapping, …

## **Fixed-Function Pipeline Limitations**

### **Large, Clunky**

- Work with big buffers at a time
- **Inflexible**
- Made to simply chug out triangles
- **No scene information, single raycast**

# **Graphics HW Evolution**

- As the GPU gains more processing power it can…
	- Work with separate triangles
	- Work with individual pixels
	- **Start gaining scene information**
- **Replacing the pipeline**

```
Pixel Shaders (pixel)
Vertex Shaders (vertex)
     [Geometry Shaders] (models/triangles)
```
# **Graphics HW Evolution (Cont'd)**

- Shader Flexibility Biggest Advantage/Drawback
	- **Interpret & manipulate vertex/matrices as non**coordinate data
	- **Full understanding of graphics, lighting, etc.** required
- **Unable to create data** 
	- 1 Input -> 1 Output

# **HLSL Shader Example (DirectX)**

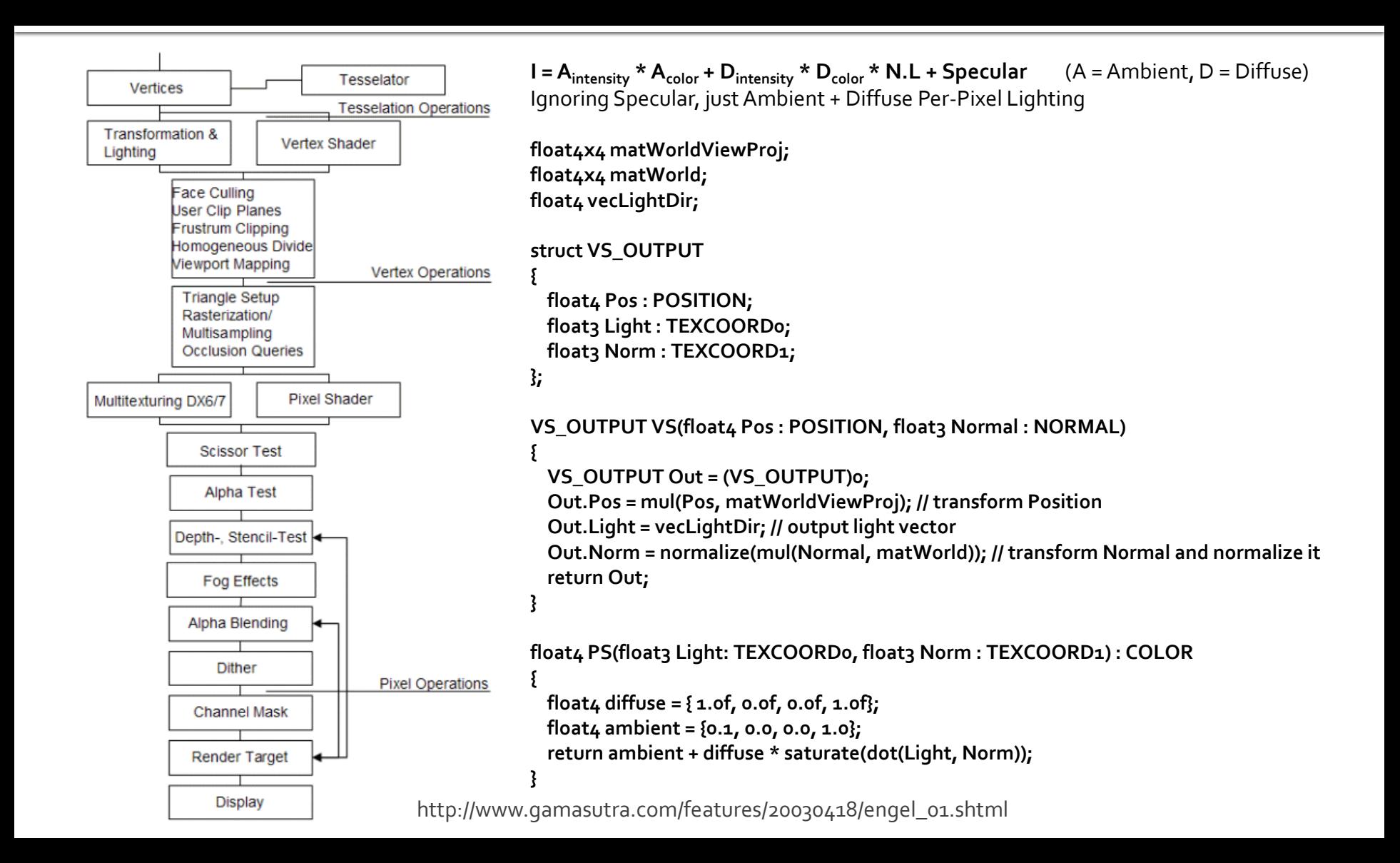

# **Future of Graphics Hardware**

- Shaders -> Scene Data
	- Shared System/Video Memory (Xbox 360)
	- **Geometry Shaders**
	- **I** 'Instancing'
- Multi-core Graphics Cards
	- Fast floating-point processing
	- **Physics, AI, etc.**

# **Questions?**

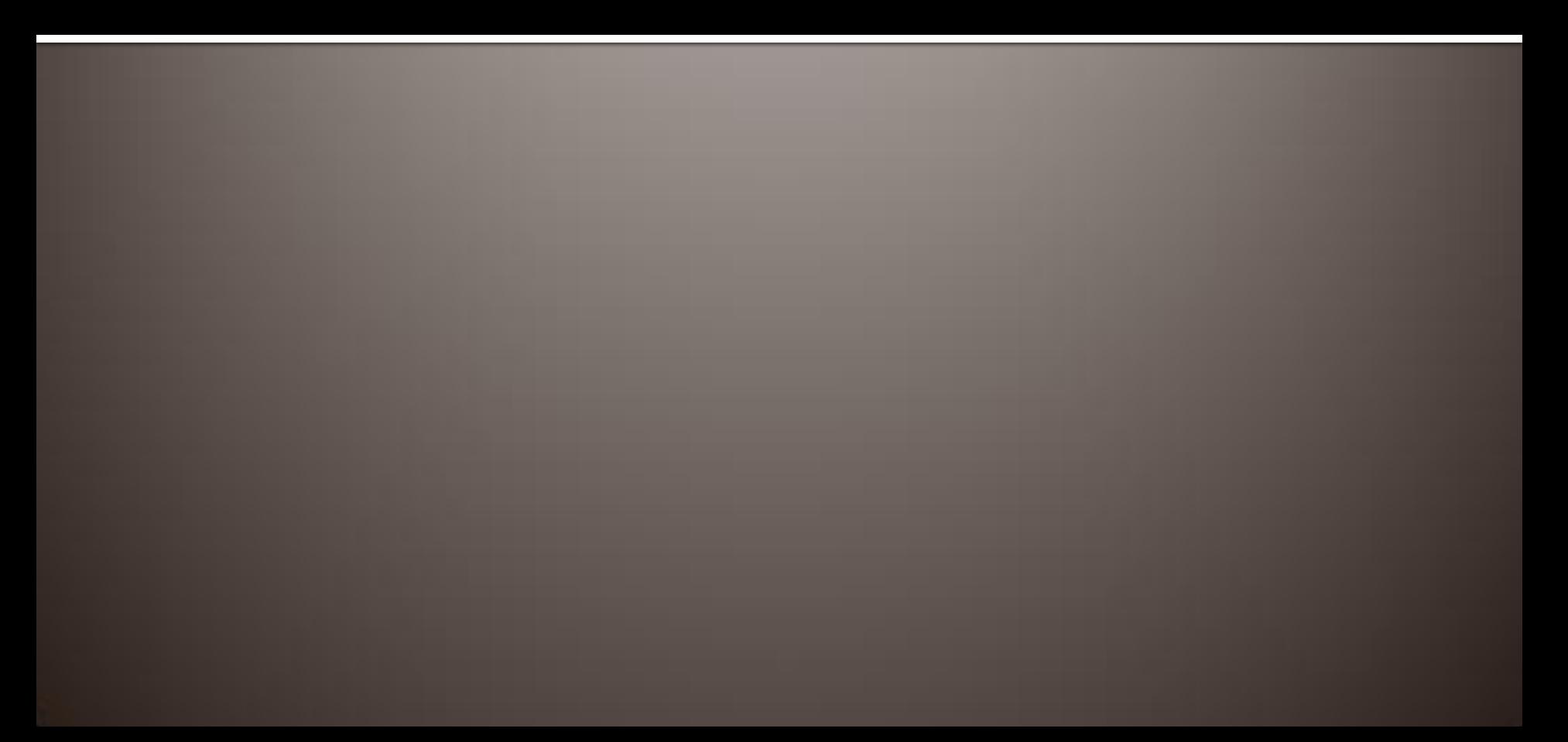